## COSC 251 – Programming Languages Project 2 Spring 2012

**Objective:** Use Python to solve a bevy of problems.

**Your Task:** The SMCM Programming Team competes each fall in a programming competition hosted by colleges in our region (talk to Lindsay if you're interested in joining the team). As part of their preparation, they solve a wide variety of problems all of which could be solved via Python without too many issues. For this project, you will provide solutions to 4 of these problems. You will be required to answer all four questions and each question is worth 25 points.

For all questions, input may be provided to your function through the parameter list, or through user input handled by your function. Pay attention to each description for information on which questions are which. Also, all output should be handled by your function, do not return any data.

**Q1:** This problem involves determining the number of routes available to an emergency vehicle operating in a city of one-way streets. Given the intersections connected by one-way streets in a city, you are to write a program that determines the number of routes between each pair of intersections. A route is a sequence of one-way streets connecting two intersections

Intersections are identified by non-negative integers. A one-way street is specified by a pair of intersections: *(j, k)* indicates a street going from intersection *j* to intersection *k*. We can model two-way streets by specifying two one-way streets: *(j, k)* and *(k, j)* indicate that there is a two-way street between intersections *j* and *k*. We will input such pairs as integers separated by whitespace, dispensing with the comma and parentheses.

Consider a city of four intersections connected by the four one-way streets  $(0, 1)$ ,  $(0, 2)$ ,  $(1, 2)$ , and (2,3). There is one route from intersection 0 to 1, two routes from 0 to 2 (the routes are  $0 \rightarrow 1 \rightarrow 2$ ,  $0 \rightarrow 2$ ), two routes from 0 to 3, one route from 1 to 2, one route from 1 to 3, one route from 2 to 3, and no other routes.

It is possible for an infinite number of different routes to exist. For example if the intersections above are augmented by the street  $(3, 2)$ , there is still only one route from 0 to 1, but there are infinitely many different routes from 0 to 2. This is because the street from 2 to 3 and back to 2 can be repeated yielding a different sequence of streets and hence a different route. Thus the route  $0\rightarrow 2\rightarrow 3\rightarrow 2\rightarrow 3\rightarrow 2$  is different from  $0 \rightarrow 2 \rightarrow 3 \rightarrow 2$ .

The input is a sequence of city specifications. Each specification begins with the number of oneway streets to be input in the city followed by that many one-way streets given as pairs of intersections. In all cities, intersections are numbered sequentially from 0 to the "largest" intersection. All integers in the input are separated by whitespace. The user inputs this specification. Note that while the user will only be entering one-way pairs, he or she can still create two-way streets as noted above. There will never be a oneway street from an intersection to itself. No city will have more than 30 intersections. You can assume that the user knows what he or she is doing and will enter input in the proper format. The end of the input is indicated by the user entering -1 in the input.

For each city specification, print a square matrix of the number of different routes from intersection *j* to intersection *k* is printed. That is, the entry at row *j*, column *k* is the number of different routes from intersection *j* to intersection *k*. Print each matrix in the format shown in the examples, preceded by the string "matrix for city n" where n is the number of the city starting at 0, going to the number of cities noted in the sequence.

Print -1 to denote an infinite number of different paths between two intersections. The amount of whitespace used to separate entries in a row is irrelevant; you need not worry about justifying and aligning the output of the matrices.

NOTE: There may be more than one city per input string! You also cannot assume that end-of-line indicates the end of input either!

Example:

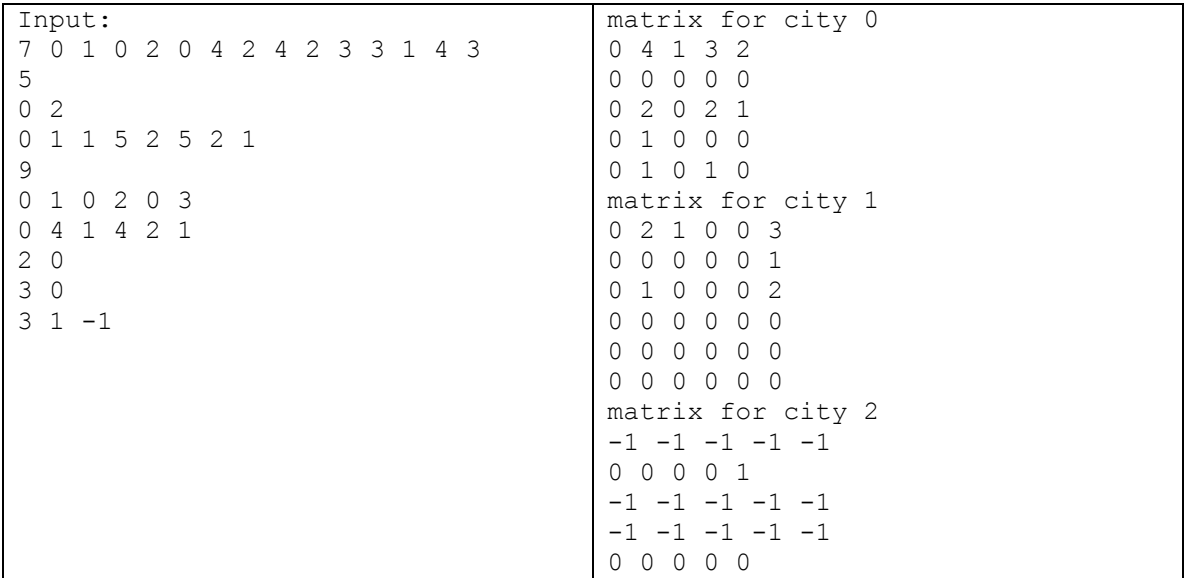

Method signature: Problem1( ) User input required.

**Q2:** Consider the sequence of all words formed entirely of lower-case letters and having the following properties:

- A word *x* appears before a word *y* if *x* is shorter than *y*.<br>• Any two words of the same length appear in alphabetica
- Any two words of the same length appear in alphabetical order.<br>• The sequence contains exactly the words whose letters appear in
- The sequence contains exactly the words whose letters appear in strictly increasing order (for example 'a', 'ab', 'abc', but not 'ba' or 'bb').

To each word in this sequence, associate a positive integer index, starting with 1:

```
a \rightarrow 1b \rightarrow 2…
      z \rightarrow 26ab \rightarrow 27
     ac \rightarrow 28…
     az \rightarrow 51…
vwyz \rightarrow 83681
```
Your program is to read a series of lower-case words from one to five letters long, separated by whitespace. For each word read, if the word is invalid print the number 0, and otherwise print its index in the sequence.

Example:

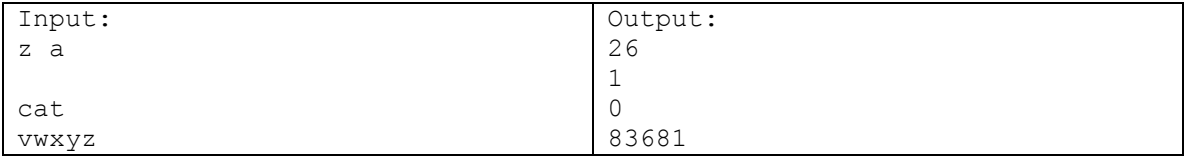

Method signature: Problem2(s) No user input allowed.

**Q3:** If you've ever taken a chemistry course, you've seen this sort of thing denoting a chemical reaction:

$$
2Na + 2H_2O = 2NaOH + H_2
$$

The symbols 'H', 'O', and 'Na' stand for various kinds of elements; each term (separated by '+' and '=') represents a molecule; the subscripted integer numerals after each element (defaulting to 1) represent the number of that element in the molecule (though elements can occur multiple times – as in acetic acid, 'CH3COOH'); and the integer numeric coefficients in front of a molecule (again defaulting to 1) represent the number of participating molecules of the attached type. You are to write a program that checks such equations for balance. For example, your program will accept

$$
6H_2O + 6CO_2 = 6O_2 + C_6H_{12}O_6
$$

but indicate that

$$
O_2 + H_2 = H_2O
$$

is erroneous.

The input to your program will consist of equations of the form shown above, separated by whitespace, except that the equations themselves contain no whitespace and subscripted numerals are not written with subscripts. Each chemical element is denoted by a single upper-case letter, an upper-case letter followed by one letter, or an upper-case letter followed by two letters (Uuo for instance).

For each equation, produce a line of output that echoes the equation followed either by the phrase "balances" or "does not balance" in the format shown in the example below.

Example:

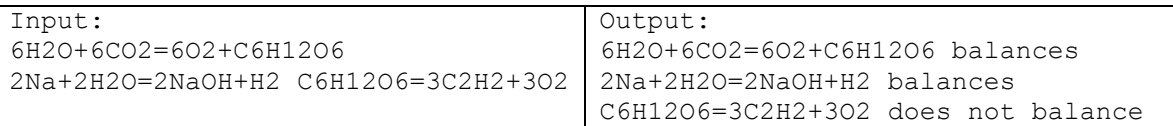

Method signature: Problem3(s) No user input allowed.

**Q4:** Alan, Lindsay, and Amelia have a cat, Ada, who is very fond of sleeping. If she falls asleep, she sleeps without interruption for at least *A* hours. Moreover, the cat can't stay awake for more than *B* hours in a row. Ada could stay sleeping forever, but sometimes something interesting happens that the cat can't miss, such as Alan and Lindsay coming home, or Amelia attempting to touch Ada.

Your task is to help Ada plan the daily routine so she doesn't miss interesting events. Each day, the cat wants to live according to the same schedule.

The input to your program will consist of positive integers  $A \le 24$  and  $B \le 24$  (in hours) and up to 20 events (which occur daily). If the start of an event is earlier than the end, that means the event includes midnight. Each event has the form *HH:MM-HH:MM*, giving hours and minutes on a 24-hour clock.

If there is no solution, output the single word "No" and otherwise a sleep schedule in the form of a sequence of non-overlapping "sleep events" in the same format as the input that, if repeated each day, conforms to the stated restrictions and has the cat awake during all the daily events. There is a 5-second (clock time) time limit on this problem. For calibration purposes, the test machine executes a for each loop printing each item of a list of size ~2000 integer elements in 5 seconds.

Example:

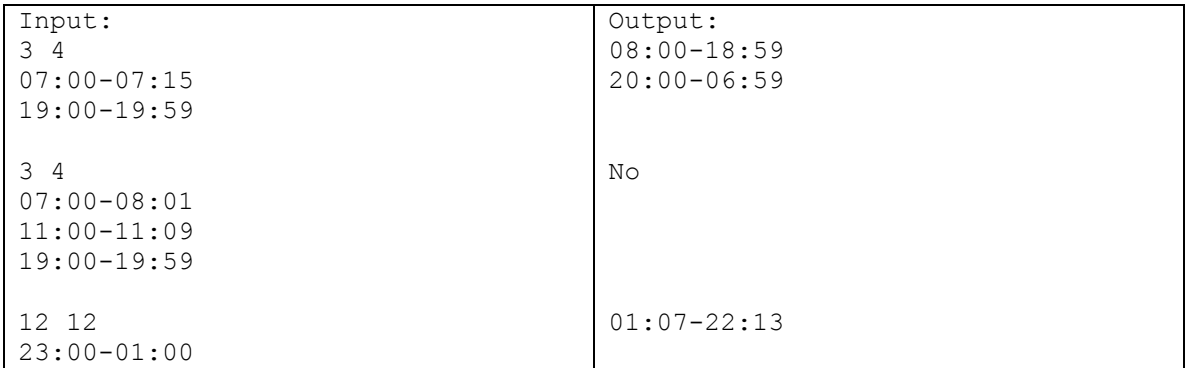

Method signature: Problem4( ) User input required.

**Deliverables:** your Python source. All four sets of code should be stored in a single file named Proj2.py, following the above method signatures.

**Expectations:** The code should be clean, concise, well-commented and correct. If you use an outside source, be sure to document that source. Significant use of outside sources will result in a deduction. Grading rubric will be provided a week ahead of the due date. A driver with the input from the examples will be provided shortly. There is a possibility of a "checker" if I have time to code it. You are allowed to work in pairs for this project, though remember that you are not allowed to work with the same partner from the C++ project.

**Learning Targets:** Python development experience, classic problem solving, a bit of code optimization, and a ton of reading comprehension.

**Credit:** Lindsay Jamieson and the 2010 UC-Berkeley Programming Competition. Some problems are from a UVa repository of problems and one of the problems is from a Russian high school competition.

**DUE: March 21st, 11:59pm via Blackboard**